```
//* Copyright 2019 Rochus Keller <mailto:me@rochus-keller.ch>
//*
//* This file is part of the LjAsm parser library.
//*
1/* The following is the license that applies to this copy of the
1/* library. For a license to use the library under conditions
//* other than those described here, please email to me@rochus-keller.ch.
1///* GNU General Public License Usage
1/* This file may be used under the terms of the GNU General Public
1/* License (GPL) versions 2.0 or 3.0 as published by the Free Software
//* Foundation and appearing in the file LICENSE.GPL included in
//* the packaging of this file. Please review the following information
//* to ensure GNU General Public Licensing requirements will be met:
//* http://www.fsf.org/licensing/licenses/info/GPLv2.html and
//* http://www.gnu.org/copyleft/gpl.html.
LjAsm ::= function_decl
function decl ::= function [ fname ] function header [ function body ] end [ fname ]
function_header ::= '(' formal_params ')'
     [ const_decls ] [ var_decls ] { function_decl }
function_body ::= begin { [ labelDef ] statement }
labelDef ::= label ':'
formal_params ::= { vname }
var_decls ::= var { var_decl | record }
var decl ::= vname
record ::= '{' vname { vname } '}' // the fields occupy consecutive slots and are in
                                     // the same namspace as the other vars
const_decls ::= const cname '=' const_val { cname '=' const_val }
const_val ::= string | number | primitive | table_literal
table_literal ::= '{' { [ vname '=' ] ( string | number | primitive ) } '}'
desig ::= [ fname '.' ] // optional function name prefix for upvalues
     vname
statement ::= ISLT_ | ISGE_ | ISLE_ | ISGT_ | ISEQ_ | ISNE_
     | ISTC_ | ISFC_ | IST_ | ISF_ | MOV_ | NOT_ | UNM_ | LEN_
     | ADD_ | SUB_ | MUL_ | DIV_ | MOD_
     | POW_ | CAT_ | KSET_ | KNIL_ | UGET_ | USET_
     | UCLO_ | FNEW_ | TNEW_ | TDUP_ | GGET_ | GSET_ | TGET_ | TSET_
     | CALL_ | CALLT_ | RET_ | FORI_ | FORL_ | LOOP_ | JMP_
ISLT_ ::= ISLT desig desig
ISGE_ ::= ISGE desig desig
ISLE_ ::= ISLE desig desig
ISGT_ ::= ISGT desig desig
ISEQ_ ::= ISEQ desig ( desig | string | number | primitive )
```
 $\gamma$  = ISEQV, ISEQS, ISEQN and ISEQP, desig includes cname

**ISNE** ::= **ISNE** desig ( desig | string | number | primitive )  $\gamma$  = ISNEV, ISNES, ISNEN and ISNEP, desig includes cname

```
ISTC_::= ISTC desig desig
ISFC ::= ISFC desig desig
IST ::= IST desig
ISF ::= ISF desig
```
 $MOV$  ::= MOV desig desig

**NOT** ::= **NOT** desig desig  $UNM$  ::= UNM desig desig

**LEN** ::= LEN desig desig

**ADD ::= ADD** desig ( desig | number ) ( desig | number ) **SUB** ::= **SUB** desig ( desig | number ) ( desig | number ) MUL ::= MUL desig ( desig | number ) ( desig | number ) **DIV** ::= **DIV** desig ( desig | number ) ( desig | number ) **MOD** ::= **MOD** desig ( desig | number ) ( desig | number )  $\gamma$  = xVN, xNV and xVV, desig includes cname

**POW** ::= **POW** desig desig desig CAT\_::= CAT desig desig [ posint ] // posint: number of slots to cat, all to end of record/array if left out

**KSET** ::= **KSET** desig (string | number | primitive | cname )  $\gamma$  = KSTR, KCDATA, KSHORT, KNUM and KPRI KNIL ::= KNIL desig [ posint ] // posint: number of slots to cat, all to end of record/array if left out

**UGET** ::= **UGET** desig desig // dst <- uv **USET ::= USET** desig (string | number | primitive | desig ) // uv <- src  $\gamma$  = USETV, USETS, USETN and USETP, desig includes cname

**UCLO\_::= UCLO** desig [ label ] **FNEW** ::= FNEW desig fname

**TNEW\_::= TNEW** desig [ posint [ posint ] ] // optional array size and hash size TDUP\_::= TDUP desig ( cname | table\_literal ) **GGET\_::= GGET** desig ( string | cname ) **GSET\_::= GSET** desig ( string | cname ) TGET\_::= TGET desig desig ( desig | string | posint )  $\gamma$  = TGETV, TGETS and TGETB; desig includes cname **TSET** ::= **TSET** desig desig ( desig | string | posint )  $\gamma$  = TSETV, TSETS and TSETB; desig includes cname

**CALL** ::= **CALL** desig [ posint [ posint ] ] // number of return values, number of arguments **CALLT** ::= **CALLT** desig  $\Gamma$  posint  $\frac{1}{l}$  number of arguments

**RET** ::= RET I desig I posint  $11$  // base slot and number of slots to return  $\mathcal{U} = \overline{\mathsf{RET}}$ . RETO. RET1

FORI ::= FORI desig label  $$  $\text{LOOP}$  ::= LOOP  $JMP$  ::=  $JMP$  label

primitive ::= nil | true | false

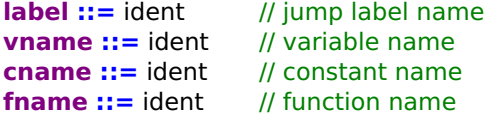

**number ::=** real **|** integer **integer ::=** negint **|** posint

**ident ::= string ::= real ::= posint ::= negint ::=**